# **Examples of Parser expressions**

#### **On this page**

- [Examples of Parser expressions](#page-0-0)
- [Text Composition and Format](#page-0-1)
- [Math Calculus](#page-0-2)
- [Date-Time Calculus](#page-1-0)
- [Issue Selection](#page-2-0)
- [Working with Fields in Linked Issues and Sub-tasks](#page-2-1)
- [Logical Constructions](#page-3-0)
- [Boolean Expression examples](#page-3-1)

### <span id="page-0-0"></span>Examples of Parser expressions

This page presents a collection of expressions valid for the **[Expression Parser](https://apps.decadis.net/display/JWT/Expression+Parser)**.

### <span id="page-0-1"></span>Text Composition and Format

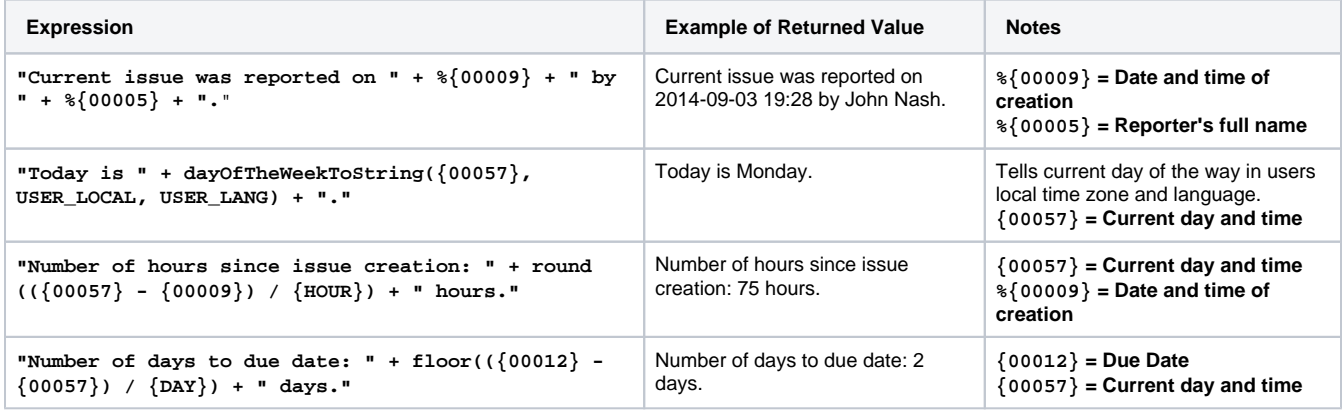

#### <span id="page-0-2"></span>Math Calculus

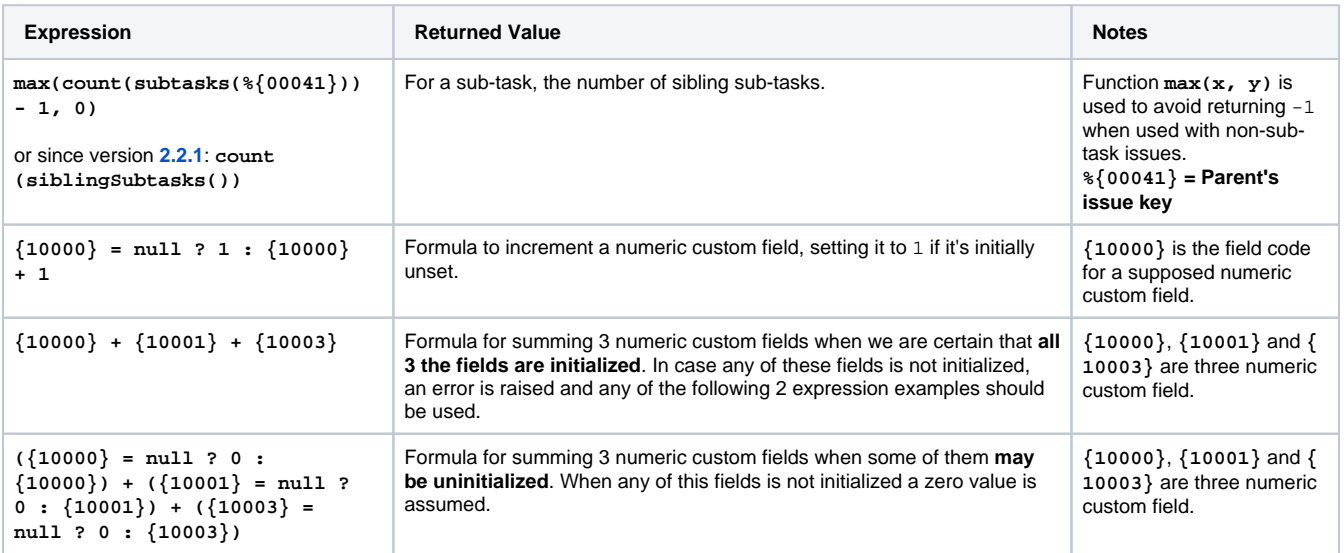

#### <span id="page-1-0"></span>Date-Time Calculus

![](_page_1_Picture_343.jpeg)

```
floor(({00057} - {00009}) / {DAY}) + " days " + floor(modulus
(({00057} - {00009}), {DAY}) / {HOUR}) + " hours " + round
(modulus(({00057} - {00009}), {HOUR}) / {MINUTE}) + " 
minutes"
                                                                       Calculates the time since issue 
                                                                       creation, and shows it as a text 
                                                                       like this: 12 days 6 hours 34 
                                                                       minutes.
                                                                                                      {00057} = Current day 
                                                                                                      and time
                                                                                                      %{00009} = Date and 
                                                                                                      time of creation
```
#### <span id="page-2-0"></span>Issue Selection

![](_page_2_Picture_345.jpeg)

## <span id="page-2-1"></span>Working with Fields in Linked Issues and Sub-tasks

![](_page_2_Picture_346.jpeg)

# <span id="page-3-0"></span>Logical Constructions

![](_page_3_Picture_140.jpeg)

# <span id="page-3-1"></span>[Boolean Expression examples](https://apps.decadis.net/display/JWT/Boolean+Expression+examples)

Boolean expressions are logical constructions that return true or false, and are used for implementing **conditions**, **validations**, and **conditional executed post-functions**.